# A Data Layout Description Language for Cogent

Zilin Chen 12 Matthew Di Meglio <sup>2</sup> Liam O'Connor <sup>2</sup> Partha Susarla 1 Christine Rizkallah ² Gabriele Keller<sup>3</sup>

<sup>1</sup> Data61, CSIRO Sydney Australia

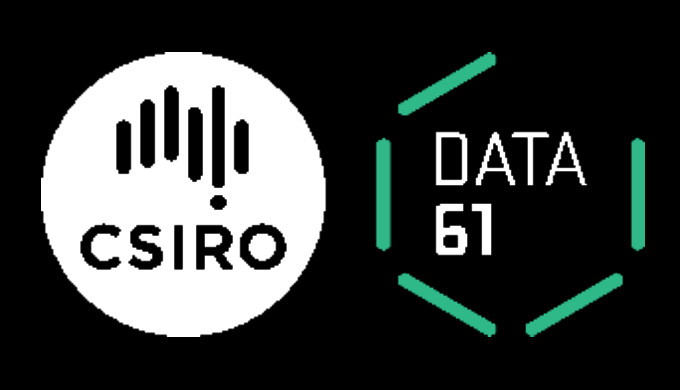

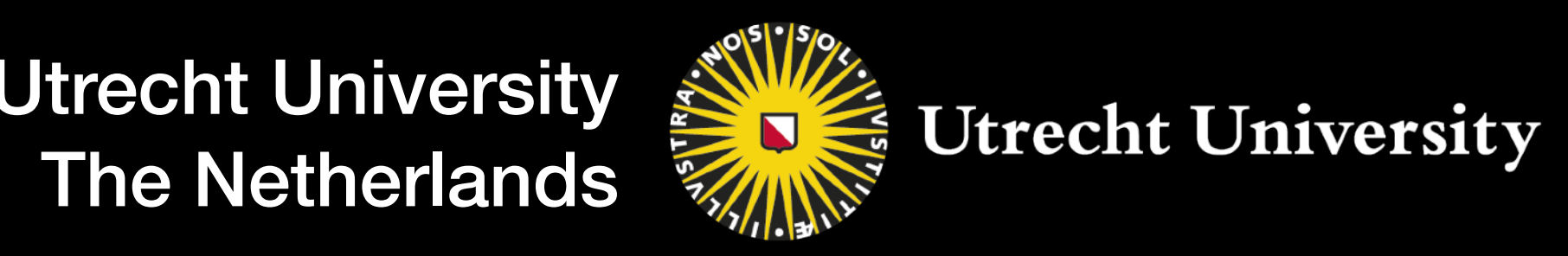

² UNSW Sydney Australia

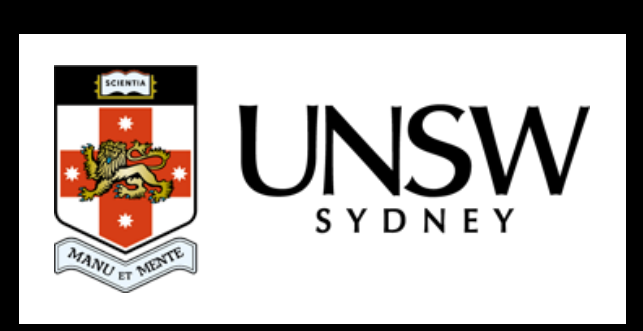

<sup>3</sup> Utrecht University

# Cogent is a **programming language** and **certifying compiler** for building verified low-level systems

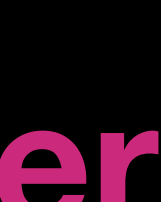

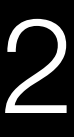

seL4 **manual**

**proof**

**specification**

**10 – 20 person years**

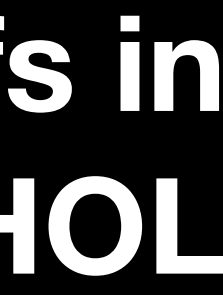

3

seL4 **manual**

**proof**

**specification**

**10 – 20 person years**

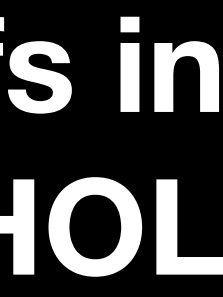

4

**C**

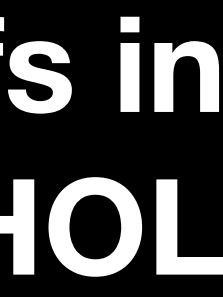

**manual proof**

### **specification**

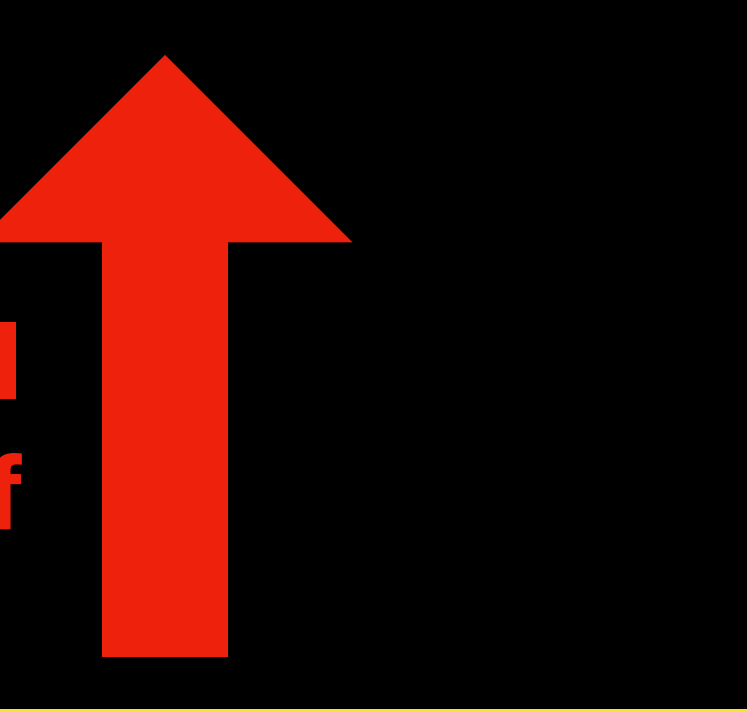

**automatic proof**

### **Cogent**

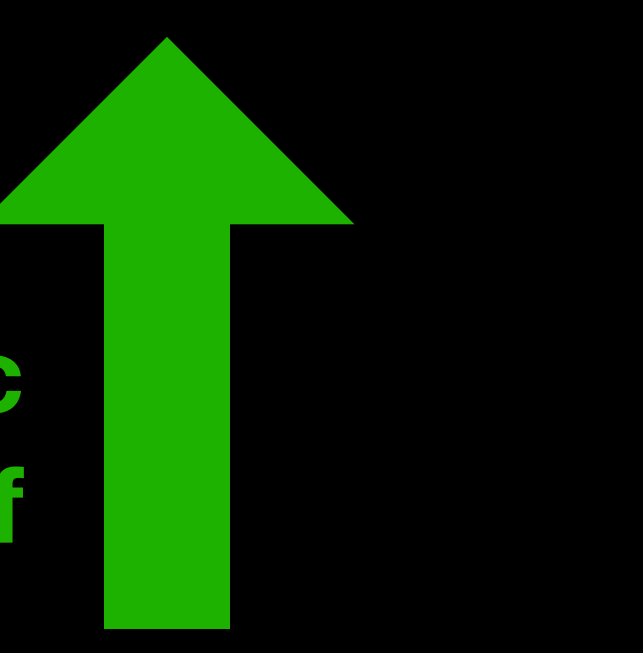

5

**C**

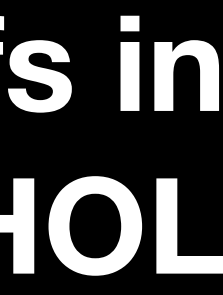

### **specification**

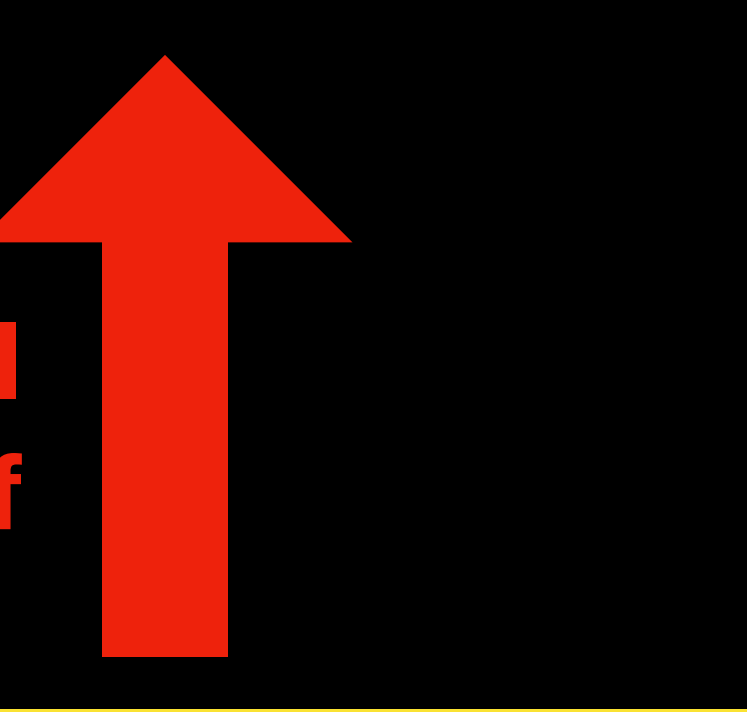

### **Cogent**

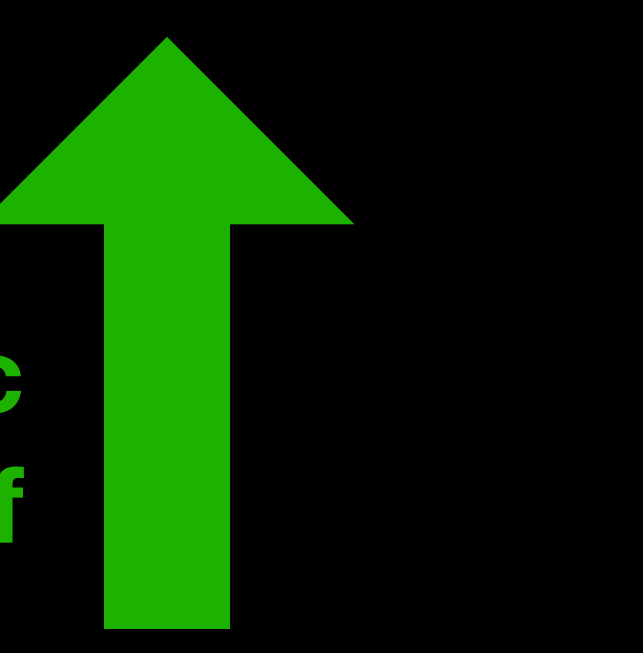

**manual proof**

**automatic proof**

6

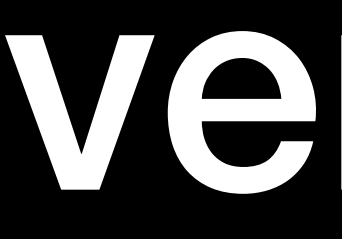

### **Cogent**

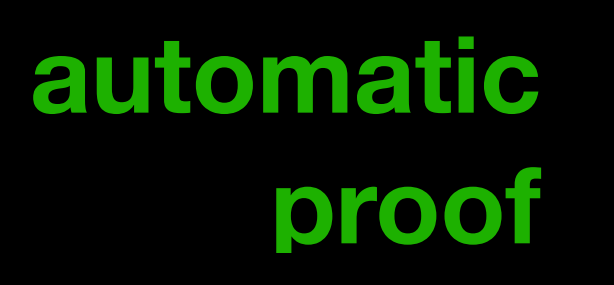

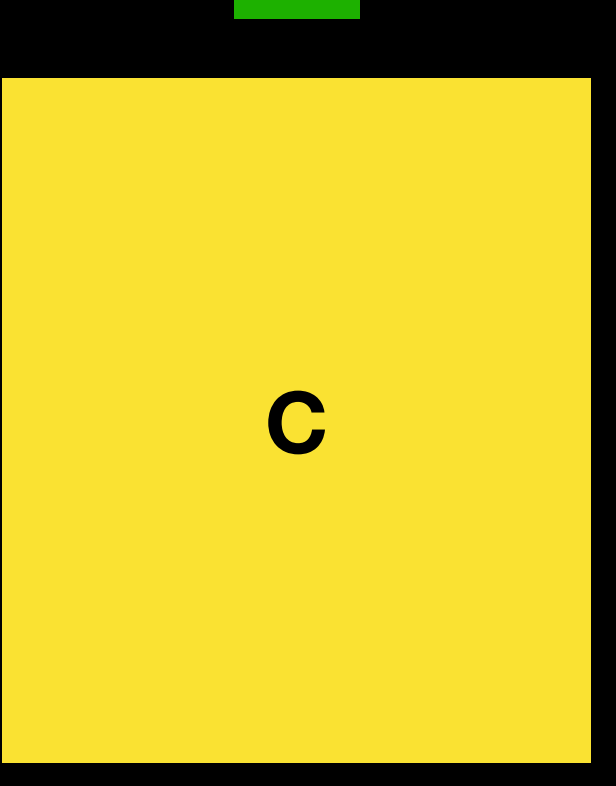

# verfied

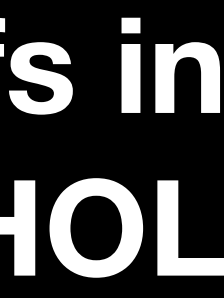

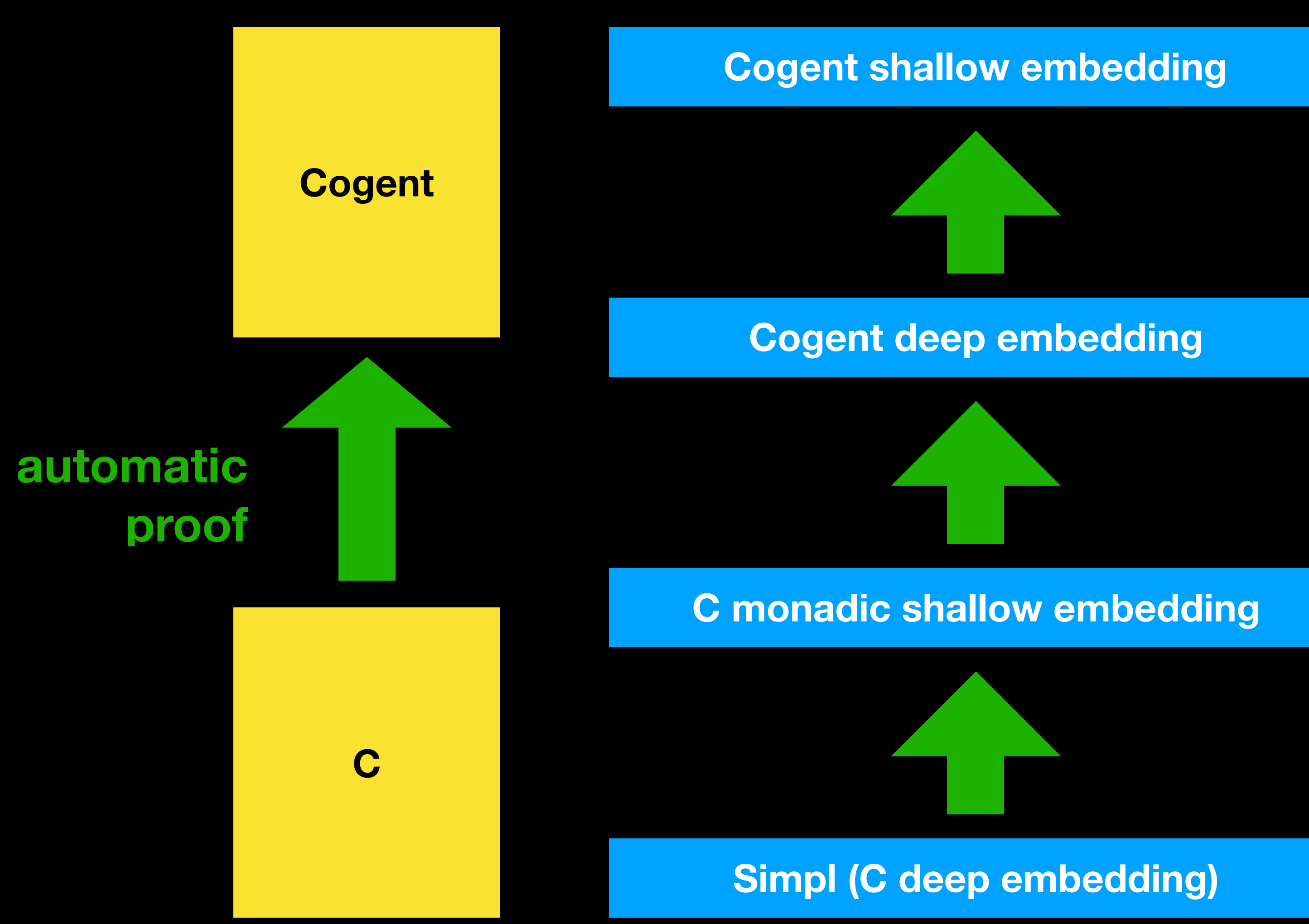

### **Cogent compiler**

### **AutoCorres**

**C Parser**

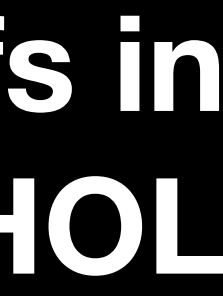

8

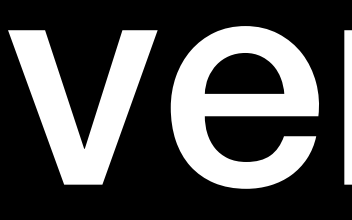

# • purely functional

- uniqueness types
- type safe (implies memory safe)

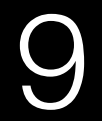

# Cogent is a **programming language** and **certifying compiler** for building verified low-level systems

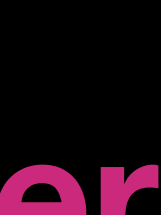

10

# low-level systems

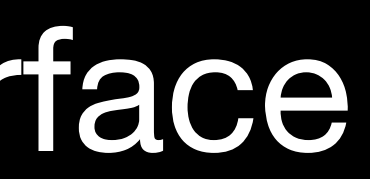

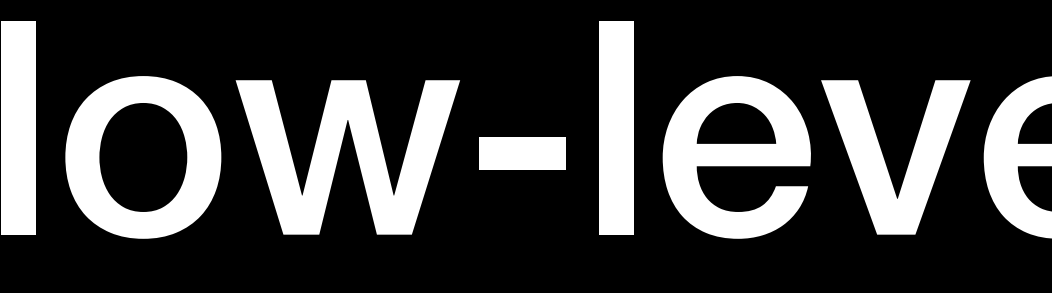

- C Foreign Function Interface
- no garbage collection
- destructive updates

11

# Cogent is a programming language and certifying compiler for building verified low-level systems

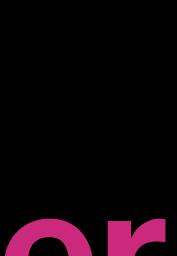

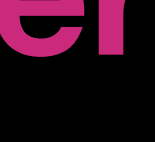

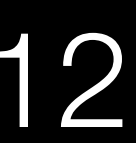

# primitive types

- **typedef unsigned char** u8; **U8**
- **typedef unsigned short** u16; **U16**
- **typedef unsigned int** u32; **U32**
- **typedef unsigned long long** u64; **U64** 
	- **typedef struct** unit\_t { **int** dummy; } unit\_t; **()**
- **typedef struct** bool\_t { **u8** boolean; } bool\_t; **Bool**

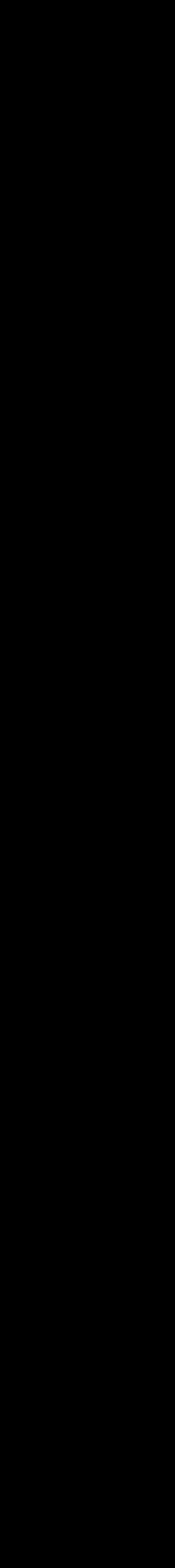

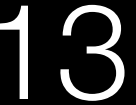

# record types

## **typedef struct** t1 { **#{f1: U32, f2: Bool} u32** f1; **bool\_t** f2; } t1;

**typedef struct t1 \*** t2; **{f1: U32, f2: Bool}**

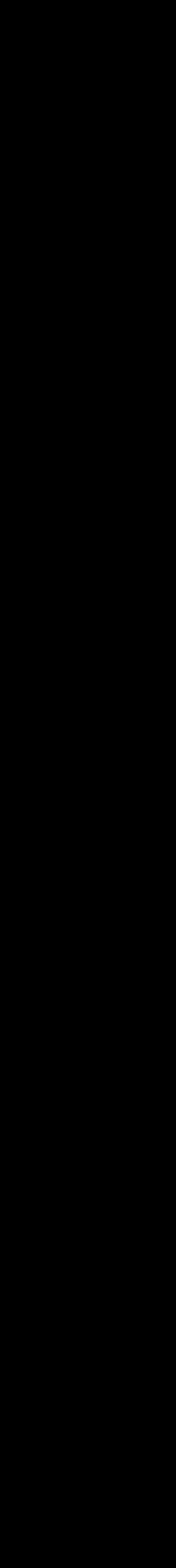

14

# variant types **enum** tag\_t { **<Success U32|Failure ()>**

- TAG\_ENUM\_Success, TAG\_ENUM\_Failure };
	- **typedef struct** t3 { **tag\_t** tag; **u32 S**uccess; **unit\_t** Failure; } t3;

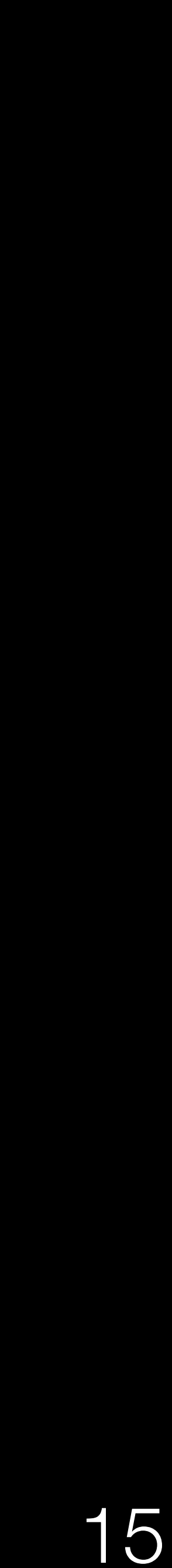

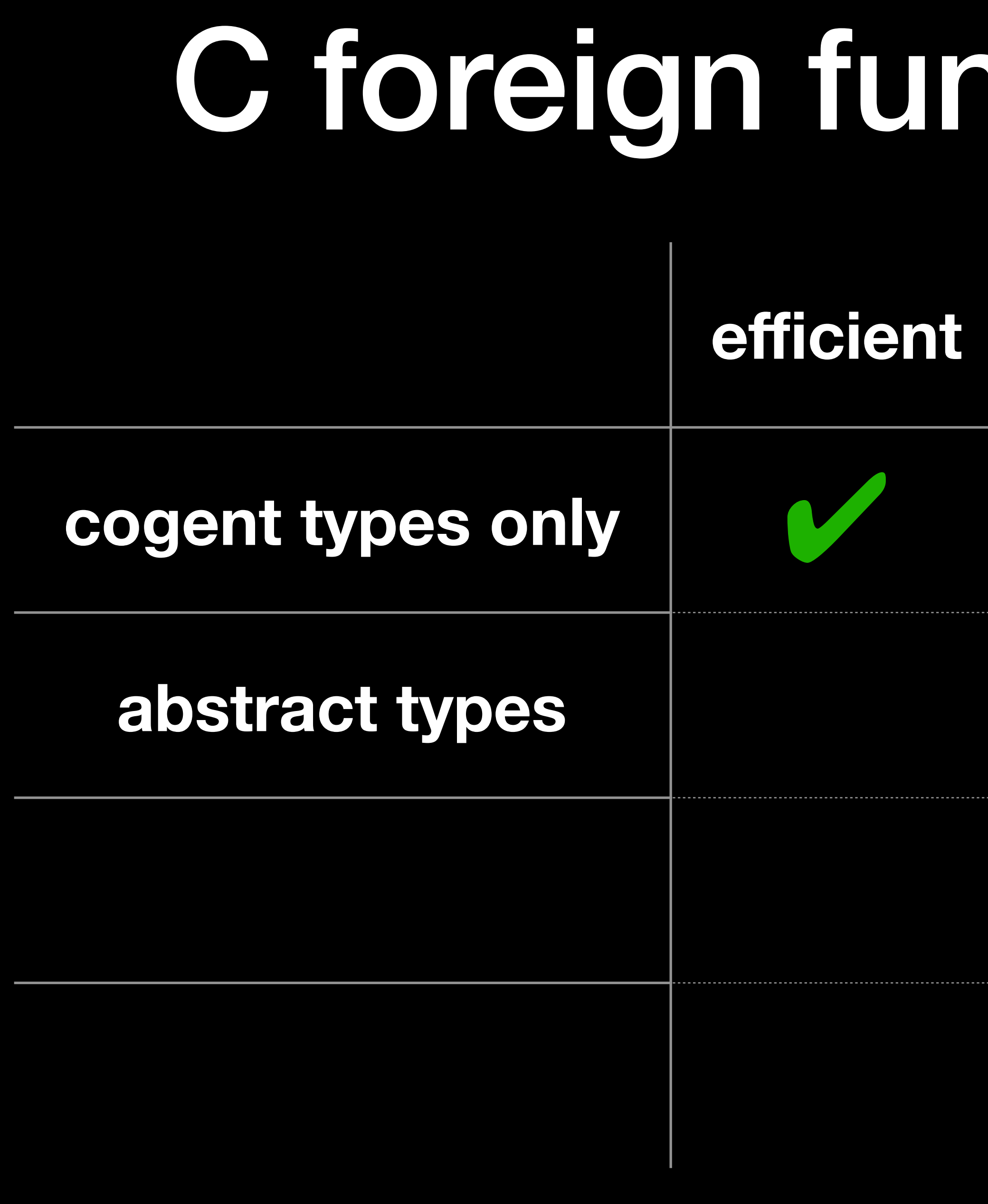

# C foreign function interface

## minimises C boilerplate

## integrates with existing C code

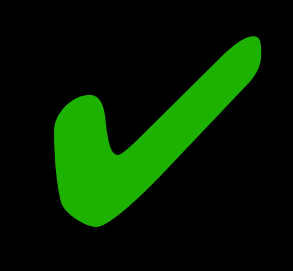

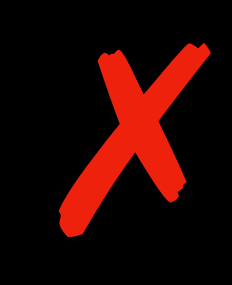

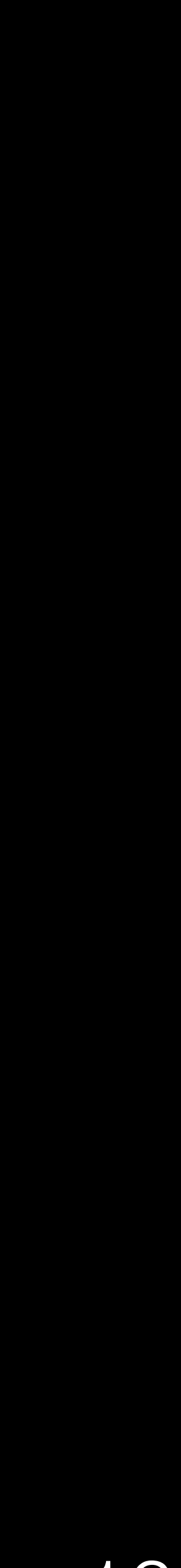

16

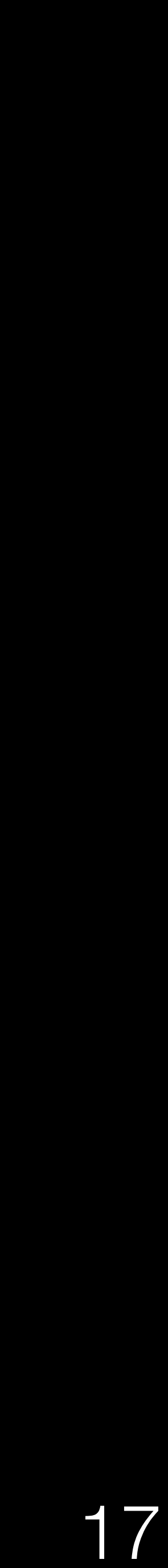

### list.cogent list.ah and the list.ah and the list.ah and the list.ah and the list.ah and the list.ah and the list.ah and the list.ah and the list.ah and the list.ah and the list.ah and the list.ah and the list.ah and the li

**typedef struct** \$id:(**ListNode a**) { **struct \$id:(ListNode a) \*** next; **\$ty:a** val; } \$id:(**ListNode a**);

- 
- **typedef struct** \$id:(**List' a**) { **\$ty:a** head; } \$id:(**List' a**);

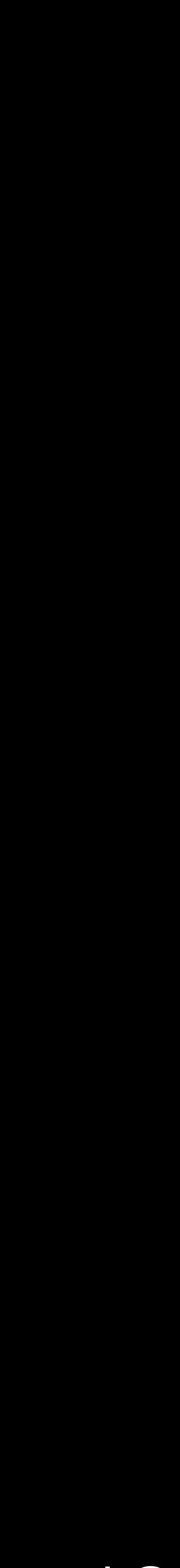

## **type ListNode a**

## **type List' a**

18

**\$ty:a** \$id:**listnode\_get**(**\$ty:((ListNode a)!)** node) { **return** node->val; }

## **listnode\_get: all(a). (ListNode a)! -> a**

list.ac

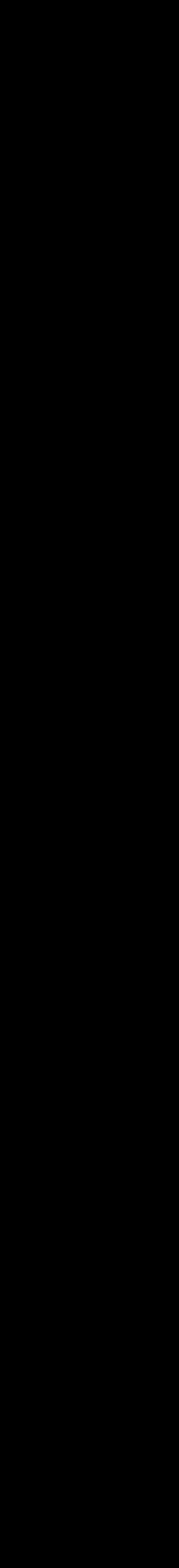

list.cogent

19

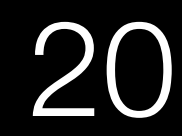

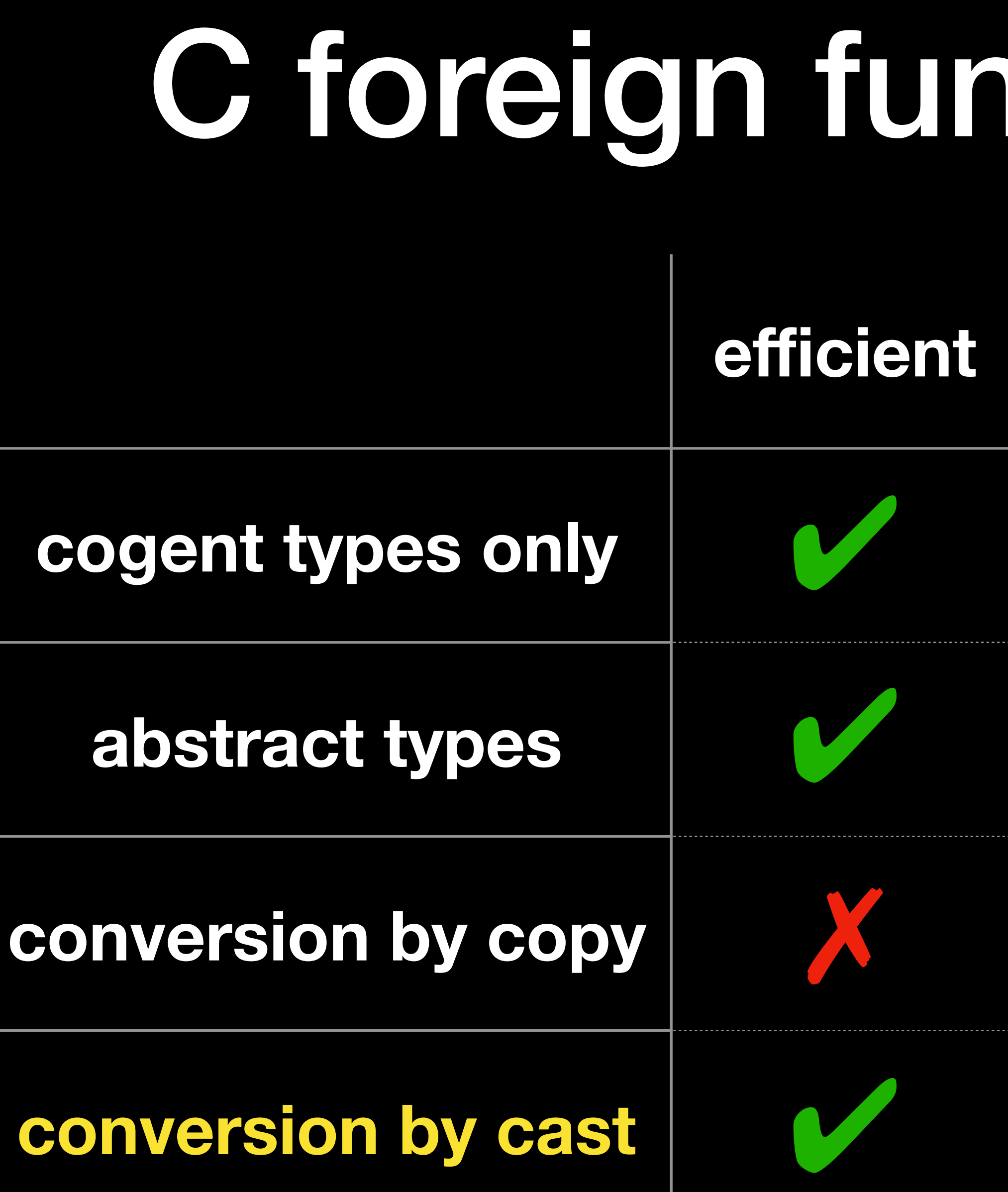

# C foreign function interface

## minimises C boilerplate

## integrates with existing C code

![](_page_20_Figure_4.jpeg)

![](_page_20_Picture_5.jpeg)

![](_page_21_Picture_3.jpeg)

![](_page_21_Picture_4.jpeg)

# • bit masks and bitwise operations

• **memory layout aware types**

![](_page_21_Picture_5.jpeg)

# **Dargent** attach **memory layouts** to Cogent types

![](_page_22_Picture_1.jpeg)

**struct** inode { **unsigned int** i\_ino; **unsigned int** i\_state; **unsigned char** i\_type; **union** { **struct** hpfs\_inode\_info hpfs\_i; **< Ext2I Ext2InodeInfo struct** ext2\_inode\_info ext2\_i; } u; };

*// i\_state bitmap masks* **#define I\_FREEING (1<<5) #define I\_LINKABLE (1<<10)** 

*// i\_type enum values* **#define I\_HPFS\_TYPE 0 #define I\_EXT2\_TYPE 1**

### **type Inode =**

- **{** i\_ino**: U32**
- **,** i\_freeing**: Bool**
- **,** i\_linkable**: Bool**
- **,** u**:**
- **| HpfsI HpfsInodeInfo >**
- **} with layout**
- **{** i\_ino**:** 4B
- **,** i\_freeing**:** 1b **at** 4B**+**5b
- **,** i\_linkable**:** 1b **at** 4B**+**10b
- **,** u**:** 1B **at** 8B
	- **| 0 -> Ext2I Ext2InodeL at** 12B
	- **| 1 -> HpfsI HpfsInodeL at** 12B

![](_page_23_Picture_18.jpeg)

 **}**

![](_page_23_Figure_3.jpeg)

### **type Inode =**

- **{** i\_ino**: U32**
- **,** i\_freeing**: Bool**
- **,** i\_linkable**: Bool**
- **,** u**:**
	- **< Ext2I Ext2InodeInfo | HpfsI HpfsInodeInfo >**
- **} with layout**
- **{** i\_ino**:** 4B
- **,** i\_freeing**:** 1b **at** 4B**+**5b
- **,** i\_linkable**:** 1b **at** 4B**+**10b
- **,** u**:** 1B **at** 8B
	- **| 0 -> Ext2I Ext2InodeL at** 12B
		- **| 1 -> HpfsI HpfsInodeL at** 12B

 **}**

![](_page_24_Figure_1.jpeg)

## **typedef struct** t1 { **unsigned int** data[**4U**]; } **\***t1;

![](_page_24_Picture_16.jpeg)

## **typedef struct** t1 { **unsigned int** data[**4U**]; } **\***t1;

**static inline** *unsigned int* d4\_get\_i\_linkable\_part0(*t1* b) { **return** b->data[**1U**] **>> 10U & 1U**; }

**static inline** *bool\_t* d3\_get\_i\_linkable(*t1* b) { **return** (*bool\_t*) { .boolean **=** (*unsigned char*) d4\_get\_i\_linkable\_part0(b) **<< 0U** }; }

![](_page_25_Picture_4.jpeg)

![](_page_25_Figure_1.jpeg)

## **typedef struct** t1 { **unsigned int** data[**4U**]; } **\***t1;

**static inline** *void* d6\_set\_i\_linkable\_part0( *t1* b, *unsigned int* v) { b->data[**1U**] **=** (b->data[**1U**] **& ~**(**1U << 10U**)) **|** (**1U &** v) **<< 10U**; **}** 

![](_page_26_Figure_1.jpeg)

**static inline** *void* d5\_set\_i\_linkable(*t1* b, *bool\_t* v){ d6\_set\_i\_linkable\_part0(b, (*unsigned int*) (v.boolean **>> 0U**)); }

**i\_ino i\_type hpfs\_i ext2\_i** 0B 1B 2B 3B 4B 5B 6B 7B 8B 9B 10B 11B 12B 13B 14B 15B 16B 28

![](_page_26_Picture_5.jpeg)

![](_page_26_Picture_10.jpeg)

### link**: (Inode, Bool) -> Inode** link **(**inode **{**i\_linkable**=**old**},** new**)** = inode **{**i\_linkable**=**new**}**

```
static inline t1 link(t2 a1) {
   t1 r2 = a1.p1;
  bool t r3 = a1.p2;
   bool_t r4 =
       d3_get_i_linkable(r2);
   t1 r5 = r2;
  d5_set_i_linkable(r5, r3);
   t1 r6 = r5;
   return r6;
}
```
![](_page_27_Picture_4.jpeg)

```
typedef struct t2 {
   t1 p1;
  bool_t p2;
} t2;
```
![](_page_27_Figure_1.jpeg)

- · layouts only affect types
- conversion by cast
- · native bitmaps

# Dargent

- 
- 
- 
- 
- 
- 
- 
- - -
- 
- -
- 
- 
- 
- 
- 
- 
- 
- -
- -
- -
	-
	- -
	-
- 
- -
	- -
		- -
- 
- -
- 
- 
- 
- -
	-
- 
- 
- 
- 
- 
- 
- 
- 
- 
- 
- 
- 
- 
- 
- 
- 
- 
- - - - -
- -
	-
	- -
		-
		-
		-
		-
		-
		-

![](_page_28_Picture_84.jpeg)

![](_page_29_Picture_0.jpeg)

- ☑ initial language design
- ☑ compiler data structures
- ☑ code generation
- ☑ parser, type checker and desugarer
- ☐ verification

# plan

![](_page_29_Picture_7.jpeg)

# verification

![](_page_30_Picture_0.jpeg)

- update refinement proofs
- relation between getters/setters and layouts

![](_page_30_Picture_6.jpeg)

![](_page_31_Picture_4.jpeg)

- layout polymorphism and inference
- endianness
- nested pattern matching

![](_page_31_Picture_7.jpeg)

![](_page_32_Picture_0.jpeg)

![](_page_33_Picture_4.jpeg)

# Contact Christine Rizkallah **UNSW Sydney Hiring PhD students and proof engineers**

## **Cogent at [ts.data61.csiro.au/projects/TS/cogent.pml](http://ts.data61.csiro.au/projects/TS/cogent.pml)**

# Thanks in the second second second that the second second second second second second second second second second

![](_page_33_Picture_3.jpeg)

![](_page_34_Picture_2.jpeg)